Документ подписан простой электронной подписью.<br>Информация о враговы и ДИНИСТЕРСТВО ПРОСВЕЩЕНИЯ РОССИЙСКОЙ ФЕДЕРАЦИИ теричало выпуще:<br>ФИО: КАСЛОВАНАТАЛЬНАКОЛАРЕНАРСТВЕННОЕ бюджетное образова<mark>тельное учреждение высшего образования</mark> Должность: Проректор <del>КОАМАRСКИЙ ТОСБУДАРСТ</del>венный социальн<mark>о-педагогический университет»</mark> Дата подписания: Жафедра информатики, прикладной матема<mark>тики и методики их преподавания</mark> Информация о владельце: Уникальный программный ключ:

52802513f5b14a975b3e9b13008093d5726b159bf6064f865ae65b96a966c035

Утверждаю Проректор по учебно-методической работе и качеству образования  $\mathbb{Z}$ *warf* H.H. Кислова

Пугач Ольга Исааковна

# ФОНД ОЦЕНОЧНЫХ СРЕДСТВ

для проведения промежуточной аттестации по дисциплине «Объектно-ориентированное программирование»

> Направление подготовки: 09.03.03 Прикладная информатика Направленность (профиль):

«Прикладная информатика в государственном и муниципальном управлении»

Квалификация выпускника бакалавр

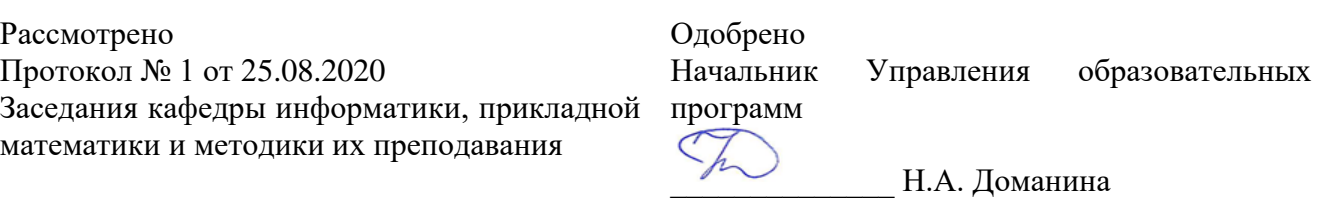

Самара 2020

Фонд оценочных средств (далее – ФОС) для промежуточной аттестации по дисциплине «Объектноориентированное программирование» разработан в соответствии с ФГОС ВО по направлению подготовки 09.03.03 Прикладная информатика (утвержден приказом Министерства образования и науки Российской Федерации от 19 сентября 2017 г. № 922), основной профессиональной образовательной программой высшего образования по направлению подготовки 09.03.03 «Прикладная информатика» (профиль «Прикладная информатика в государственном и муниципальном управлении»), с учетом требований профессионального стандарта 06.015 «Специалист по информационным системам», утвержденный приказом Министерства труда и социальной защиты Российской Федерации от 18 ноября 2014 г. №896н (зарегистрирован Министерством юстиции Российской Федерации 24 декабря 2014 г., регистрационный №35361), с изменением, внесенным приказом Министерством труда и социальной защиты Российской Федерации от 12 декабря 2016 г. №727н (зарегистрирован Министерством юстиции Российской Федерации 13 января 2017 г., регистрационный №45230).

Цель ФОС для промежуточной аттестации – установление уровня сформированности части профессиональных компетенций ПК-4, ПК-5.

Задачи ФОС для промежуточной аттестации – контроль качества и уровня достижения образовательных результатов по формируемым в соответствии с учебным планом компетенциям:

cпособность проводить тестирование компонентов программного обеспечения ИС (ПК-4.);

способность осуществлять ведение базы данных и поддержку информационного обеспечения решения прикладных задач (ПК-5).

Требования к процедуре оценки:

Помещение: компьютерный класс.

Оборудование: ноутбуки / персональные компьютеры, сетевое оборудования для доступа в Интернет.

Инструменты: особых требований нет.

Расходные материалы: не требуются.

Доступ к дополнительным справочным материалам: не предусмотрен.

Нормы времени: 120 мин.

#### Фонд оценочных средств для проведения промежуточной аттестации Комплект оценочных средств для проведения промежуточной аттестации

# 2 семестр

# Проверяемая компетенция:

# Профессиональная компетенция ПК-4.

Способность проводить тестирование компонентов программного обеспечения ИС.

# Проверяемый индикатор:

ПК-4.1: знает основные методы и подходы к тестированию программ.

### Проверяемые образовательные результаты:

Знает: понятия сплошного и выборочного ручного тестирования, средства автоматизированного тестирования Java (Junit и др).

# Задание 1.1.

Тип (форма) задания: тест. Содержание задания:

- 1. Лайте определение верификации как вида деятельности
	- а. это процесс доказательства того, что программная система соответствует ожиданиям пользователя или заказчика
	- б. это процесс доказательства того, что программная реализация системы и требования на систему соответствуют друг другу и проектным стандартам
	- в. это процесс поиска и исправления ошибок в проектной документации и программной реализации системы
	- г. это процесс поиска и документирования дефектов программной реализации разрабатываемой системы
- 2. Модульное тестирование предназначено для
	- а. проверки функционирования каждого независимого программного модуля
	- б. для максимальной изоляции побочного влияния на функционирование модуля со стороны остальных частей системы
	- в. для тестирования модуля в условиях отсутствия воздействия со стороны пользователя
	- г. проверки функционирования одного замкнутого участка программного кода
- 3. Какие цели и задачи достигаются и решаются в процессе управления конфигурациями?
	- а. управление изменениями данных
		- б. обеспечение совместной работы коллектива разработчиков
		- в. обеспечение целостности технологических процессов
		- г. обеспечение целостности данных
- 4. Укажите основные свойства роли «Тестировщик»
	- а. создает отчеты о найденных дефектах
	- б. участвует в разработке функциональных требований
	- в. устраняет обнаруженные дефекты в системе
	- г. выявляет дефекты в системе
- 5. Что такое управление версиями?
	- а. автоматизированный процесс трансформации исходных текстов ПО в пакет исполняемых модулей
	- б. одна из задач конфигурационного управления
	- в. управление версиями файлов
- 6. В системе багрекинга приоритет задачи, созданной по сигнатуре, может определяться:
	- а. IP-адресом источника
		- б. Комбинацией числа ошибок с данной сигнатурой и числа уникальных IP-адресов
		- Давностью возникновения ошибки  $B<sub>1</sub>$
- 7. Для разрешения технического конфиликта между членами команда действенным способом может являться
	- а. введение общего третьего подохода со взятием ответственности за его внедрение на менеджера
		- б. декларативный выбор менеджером одной из двух рассматриваемых стратегий
		- в. проведение публичных дебатов на тему конфликтного вопроса
- 8. Роль лидера команды определять в команде
	- а. видение решаемой задачи
	- б. способы коммуникации
	- в. прядок взаимодействия
- 9. Добавление нового человека в команду
	- а. вынуждает повторно проводить предыдущий этап модели для нового человека
	- б. вынуждает повторно проводить процесс по всем этапам модели для нового человека
	- в. не сильно влияет на общий процесс в модели производительности команды
- 10. Информация, к которой нельзя ограничить доступ:
	- а. информация о работе государственных органов
	- б. информация об окружающей среде
	- в. персональные данные субъекта
	- г. информация о здоровье субъекта

11. Какой Федеральный закон устанавливает эквивалентность документа, подписанного собственноручно, и электронного сообщения с ЭЦП?

- а. о персональных данных
- б. о лицензировании отдельных видов деятельности
- в. об информации, информационных технологиях и о защите информации
- г. о безопасности

12. На сколько групп подразделяются классы защищенности автоматизированной системы обработки информации? Ответ: 3

13. Каждый пользователь ЛВС должен иметь:

- а. уникальный идентификатор и пароль
- б. права доступа, позволяющие настраивать свое рабочее место
- в. свой съемный накопитель информации
- г. права доступа, позволяющие настраивать антивирусную защиту

14. Персональные данные, над которыми были произведены действия, в результате которых невозможно определить их принадлежность конкретному субъекту ПД, называются:

- а. общедоступными
- б. общеизвестными
- в. обезличенными
- г. специальными

15. Кто должен своевременно обнаруживать факты несанкционироанного доступа к персональным данным?

- а. субъект персональных данных
- б. оператор персональных данных
- в. регулятор
- г. контролер
- 16. Какие утверждения относительно классов WindowListener и WindowEvent верны?
	- а. данные классы можно использовать для отслеживания изменения количества компонент в контейнере
		- б. событие WindowListener отслеживает нажатие клавиш клавиатуры
	- в. событие WindowEvent сигнализирует об изменении состояния окна
	- г. данные классы можно использовать для инициирования закрытия окна приложения
- 17. Для чего нужны классы-обертки?
	- а. использование классов-оберток ускоряет работу приложения
	- б. переменная класса-обертки может принимать значения null
	- в. классы-обертки предоставляют набор статических методов для работы с примитивными типами
	- г. при использовании коллекций нельзя использовать значения примитивных типов
- 18. Почему объектно-ориентированное программирование пришло на смену процедурному программированию?
	- а. использование ООП позволяет создавать не зависящие от платформы программы
		- б. ООП позволяет уменьшить сложность создания ПО
		- в. программы, написанные с использованием ООП, выполняются на компьютере быстрее
		- г. ООП позволяет увеличить надежность создаваемого ПО
- 19. Какие утверждения относительно полей класса верны?
	- а. final-поле может быть проинициализировано в конструкторе
	- б. идентификатор при объявлении становится составным именем поля
	- в. числовое поле ссылочного типа имеет значение по умолчанию null
	- г. поля не могут иметь модификатор доступа protected

20. Предположим, вы моделируете автомобиль, описывая его свойства в формате Java-класса. Какие из следующих полей нужно объявить динамическими (не static)?

- а. максимально допустимая масса для этого класса автомобилей
- б. дата начала выпуска автомобилей
- в. идентификационный номер (VIN)
- г. дата выпуска автомобиля
- 21. Какие утверждения относительно класса BufferedOutputStream верны?
	- а. предоставляет возможность производить многократную запись небольших блоков данных без обращения к устройству вывода
		- б. инициирование передачи содержимого буфера на устройство вывода осуществляется самим классом BufferedOutputStream
		- в. инициирование передачи содержимого буфера на устройство вывода можно осуществить явным образом
	- г. запись с использованием буфера значительно быстрее, чем без него
- 22. Which of the following can fill in the blank in this code to make it compile? (Отметьте все варианты)

public class Ant {

- $\cup$  void method() { }
- 

}

- а. default
- б. final
- в. private
- г. Public
- д. String
- е. zzz:
- 23. Что из перечисленных конструкций будет скомпилировано без ошибок?
	- a. final static void method 4()  $\{ \}$
	- $\delta$ . public final int void method() { }
	- в. private void int method()  $\{ \}$
	- r. static final void method 3()  $\{ \}$
	- д. void final method $()$  { }
	- e. void public method() { }

24. Какой из перечисленных методов будет успешно компилироваться? (Отметьте все варианты)

- a. public void methodA() { return; }
- $\delta$ . public void methodB() { return null; }
- в. public void methodD() {}
- г. public int methodD() { return 9;}
- д. public int methodE() { return 9.0;}
- e. public int methodF() { return; }
- ж. public int method $G()$  { return null; }

# 25. Что из перечисленных конструкций будет скомпилировано без ошибок? (Отметьте все варианты)

- a. public void moreA(int... nums) { }
- б. public void moreB(String values, int... nums) {}
- в. public void moreC(int... nums, String values) {}
- г. public void moreD(String... values, int... nums) {}
- д. public void moreE(String[] values, ...int nums) {}
- e. public void more  $F(String...$  values, int $[]$  nums)  $[]$
- ж. public void moreG(String[] values, int[] nums)  $\{\}$

26. Given the following method, which of the method calls return 2? (Отметьте все варианты)

public int howMany(boolean b, boolean... b2) { return b2.length;

- }
	- а. howMany();
	- б. howMany(true);
	- в. howMany(true, true);
	- г. howMany(true, true, true);
	- д. howMany(true, {true});
	- e. howMany(true, {true, true});
	- ж. howMany(true, new boolean[2]);
- 27. Какие утверждения верны? (Отметьте все варианты)
	- а. Package private access is more lenient than protected access.
	- б. A public class that has private fields and package private methods is not visible to classes outside the package.
	- в. You can use access modifiers so only some of the classes in a package see a particular package private class.
	- г. You can use access modifiers to allow read access to all methods, but not any instance variables.
	- д. You can use access modifiers to restrict read access to all classes that begin with the word Test.

28. Given the following my.school.ClassRoom and my.city.School class definitions, which line numbers in main() generate a compiler error? (Отметьте все варианты)

1: package my.school;

- 
- 2: public class Classroom {<br>3: private int roomNumber private int roomNumber;
- 
- 4: protected String teacherName;<br>5: static int globalKev =  $54321$ : static int global $Key = 54321$ ;
- 6: public int floor  $= 3$ ;
- 7: Classroom(int r, String t) {
- 8: roomNumber = r;
- 9: teacherName = t;  $\}$
- 1: package my.city;
- 2: import my.school.\*;<br>3: bublic class School
- public class School {
- 4: public static void main(String[] args)  $\{$  5: System out println(Classroom globalK)
- 5: System.out.println(Classroom.globalKey);
- 6: Classroom room = new Classroom(101, ""Mrs. Anderson");
- 7: System.out.println(room.roomNumber);
- 8: System.out.println(room.floor);
- 9: System.out.println(room.teacherName); } }
	- а. None, the code compiles fine.
		- б. Line 5
- в. Line 6
- г. Line 7
- д. Line 8
- е. Line 9

29. Какие утверждения верны? (Отметьте все варианты)

- а. Encapsulation uses package private instance variables.
- б. Encapsulation uses private instance variables.
- в. Encapsulation allows setters.
- г. Immutability uses package private instance variables.
- д. Immutability uses private instance variables.
- е. Immutability allows setters.

30. Which are methods using JavaBeans naming conventions for accessors and mutators?

- (Отметьте все варианты)
	- a. public boolean getCanSwim() { return canSwim; }
	- б. public boolean canSwim() { return numberWings;}
	- в. public int getNumWings() { return numberWings;}
	- г. public int numWings() { return numberWings;}
	- д. public void setCanSwim(boolean b) { canSwim = b;}
- 31. Что выведет (в консоль) следующий код?

```
1: package rope;
2: public class Rope {
3: public static int LENGTH = 5;
4: static {
5: LENGTH = 10;
6: }
7: public static void swing() {
8: System.out.print("swing ");
9: }
10: }
1: import rope.*;
2: import static rope.Rope.*;
3: public class Chimp {
4: public static void main(String[] args) {
5: Rope.swing();
6: new Rope().swing();
7: System.out.println(LENGTH);
8: }
9: }
Ответ: swing swing 10
```
32. Какие утверждения корректны по отношению к данному коду?(Отметьте все варианты)

```
1: public class Rope {
2: public static void swing() {
3: System.out.print("swing ");
4: }
5: public void climb() {
6: System.out.println("climb ");
7: }
8: public static void play() {
9: swing();
10: climb();
11: }
12: public static void main(String[] args) {
13: Rope rope = new Rope();
14: rope.play();
15: Rope rope2 = null;
16: rope2.play();
17: }
18: }
    а. The code compiles as is.
```
- б. There is exactly one compiler error in the code.
- в. If the lines with compiler errors are removed, the output is climb climb.
- г. If the lines with compiler errors are removed, the output is swing swing.
- 33. What modifiers are implicitly applied to all interface methods? (Отметьте все варианты)
- а. protected
- б. public
- в. static
- г. void
- д. abstract
- е. default

```
34. Что выведет (в консоль) следующий код?
```
- 1: class Mammal {
- 2: public Mammal(int age) {
- 3: System.out.print("Mammal");

4: }

5: }

```
6: public class Platypus extends Mammal {
```
- 7: public Platypus() {
- 8: System.out.print("Platypus");

9: }

```
10: public static void main(String[] args) {
```
11: new Mammal(5);

12: }

- 13: }
	- а. Platypus
	- б. Mammal
	- в. PlatypusMammal
	- г. MammalPlatypus
	- д. Compile error in line 8.
	- е. Compile error in line 11.

35. Что можно вставить на место подчеркивания, чтобы код успешно компилировался? (Отметьте все варианты) public interface CanHop {} public class Frog implements CanHop { public static void main(String[] args) {

```
frog = new TuttleFrog();}
}
```
public class BrazilianHornedFrog extends Frog {} public class TurtleFrog extends Frog {}

- а. Frog
- б. TurtleFrog
- в. BrazilianHornedFrog
- г. CanHop
- д. Object
- Long

36. Which statement(s) are correct about the following code? (Отметьте все варианты) public class Rodent { protected static Integer chew() throws Exception { System.out.println("Rodent is chewing"); return 1; } } public class Beaver extends Rodent { public Number chew() throws RuntimeException { System.out.println("Beaver is chewing on wood"); return 2;

- }
- }
- а. It will compile without issue.
- б. It fails to compile because the type of the exception the method throws is a subclass of the type of exception the parent method throws.
- в. It fails to compile because the return types are not covariant.
- г. It fails to compile because the method is protected in the parent class and public in the subclass.
- д. It fails to compile because of a static modifier mismatch between the two methods.

37. Which of the following may only be hidden and not overridden? (Отметьте все варианты)

- а. private instance methods
- б. protected instance methods

- в. public instance methods
- г. static methods
- д. public variables
- е. private variables

38. Выберите корректное утверждение о данном коде:

- 1: interface HasExoskeleton {
- 2: abstract int getNumberOfSections();

3: }

- 4: abstract class Insect implements HasExoskeleton {
- 5: abstract int getNumberOfLegs();

6: }

- 7: public class Beetle extends Insect {
- 8: int getNumberOfLegs() { return 6; }

9: }

- а. It compiles and runs without issue.
- б. Compile error in line 2.
- в. Compile error in line 4.
- г. Compile error in line 7.
- д. It compiles but throws an exception at runtime.

39. Which of the following statements about polymorphism are true? (Отметьте все варианты)

- а. A reference to an object may be cast to a subclass of the object without an explicit cast.
- б. If a method takes a superclass of three objects, then any of those classes may be passed as a parameter to the method.
- в. A method that takes a parameter with type java.lang.Object will take any reference.
- г. All cast exceptions can be detected at compile-time.
- д. By defining a public instance method in the superclass, you guarantee that the specific method will be called in the parent class at runtime.

40. Which statements are true for both abstract classes and interfaces? (Отметьте все варианты)

- а. All methods within them are assumed to be abstract.
- б. Both can contain public static final variables.
- в. Both can be extended using the extend keyword.
- г. Both can contain default methods.
- д. Both can contain static methods.
- е. Neither can be instantiated directly.
- ж. Both inherit java.lang.Object.

Правильные ответы к заданию 1.1

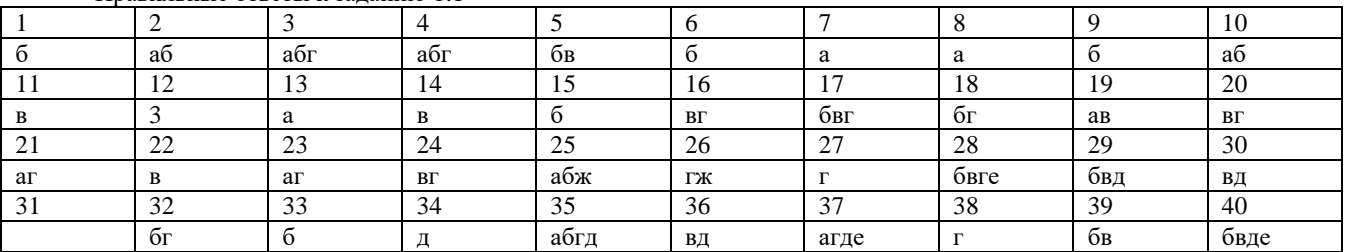

Ответ к заданию 31: swing swing 10.

# **Оценочный лист к заданию 1.1.**

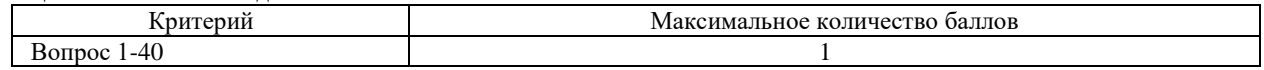

# **Проверяемый индикатор:**

**ПК-4.2:** умеет проводить модульное тестирование программного обеспечения ИС, интеграционное тестирование.

# **Проверяемые образовательные результаты:**

Умеет: использовать средства автоматизированного тестирования Java (Junit и др).

# **Задание 1.2.**

Содержание задания:

Создайте программу, осуществляющую чтение текстового файла и загрузку всех его слов (разделители – пробелы, знаки препинания удаляются) в соответствующую коллекцию. Организовать подсчет чаще всего встречающегося слова. Интерфейс программы – нативное десктоп-приложение.

В программе должны присутствовать методы для чтения и загрузки слов файла в коллекцию, для преобразования коллекции в структуру «ключ»-«значение», где «значение» - частота встречаемости слова, для поиска чаще всего встречающихся слов. Предусмотреть автоматизированное тестирование средствами JUnit всех указанных методов.

Окно диалога программы должно включать поле ввода для имени файла (с вызовом диалога открытия файла ОС), а также текстовое поле для вывода чаще всего встречающихся слов. Провести ручное тестирование для случаев а) корректного и некорректного имени файла б) пустого файла в) файла, в которых слова встречаются по одному разу.

Оформить результаты эргономического тестирования приложения.

# Оценочный лист к заданию 1.2.

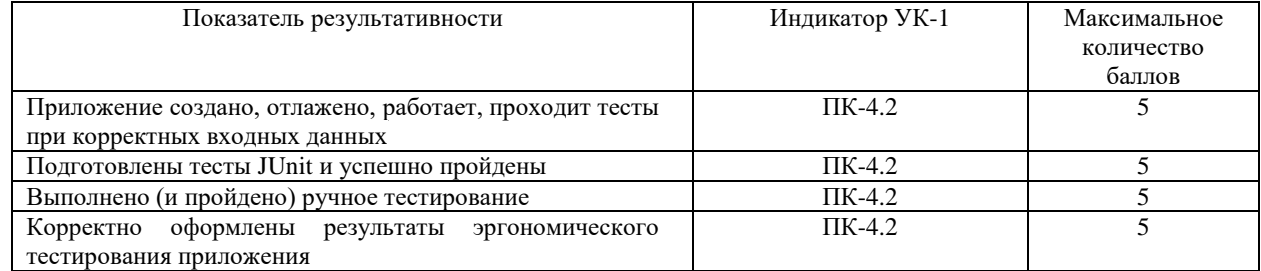

# 3 семестр

# Проверяемая компетенция:

#### Профессиональная компетенция ПК-5.

Способность осуществлять ведение базы данных и поддержку информационного обеспечения решения прикладных задач.

### Проверяемый индикатор:

ПК-5.1: знает принципы, технологии и приемы организации баз данных, проектирования архитектуры информационных систем, нормативный и организационные аспекты управления доступа к данным.

#### Проверяемые образовательные результаты:

Знает: принципы, технологии и приемы организации баз данных для десктоп-приложений (СУБД MvSOL), проектирования архитектуры информационных систем.

#### Задание 2.1.

Тип (форма) задания: тест. Содержание задания:

1. Сколько систем контроля версий существует?

- а. Только Git
- б. Git и SVN
- 
- B. Git *H* CVS<br>
F. MHOTO

# 2. Что такое GitHub?

- а. Программа для работы с Git
- б. Драйвер для Git
- **B.** Веб-сервис для хостинга IT-проектов и их совместной разработки, основанный на Git
- г. UI для работы с локальной версией Git

# 3. Что такое репозиторий Git?

- а. Любая директория/папка в моей ОС
- б. Любая папка, находящаяся внутри Git
- в. Репозиторий Git представляет собой каталог файловой системы, в котором находятся файлы конфигурации репозитория, файлы журналов, хранящие операции, выполняемые над репозиторием, индекс, описывающий расположение файлов, и хранилище, содержащее собственно файлы
- г. Папка .git/ и все входящие в нее

4. Что делает команда git status?

- а. Показывает состояние проекта: кол-во untracked, deleted, new и прочих файлов, количество коммитов, на которое отличается локальная версия репозитория от удаленного и так далее
- б. Показывает имя и email нашего пользователя, а также является ли он авторизованным в системе GitHub или нет
- Показывает место, занимаемое репозиторием на жестком диске и кол-во выделенного под репозиторий месте **B.**
- Такой команды нет, есть только команда git show  $\Gamma$ .

5. Что лелает команла git add?

а. Создает файл с указанным именем и сразу добавляет его в Git

- б. Добавляет локальный файл в удаленный репозиторий так, чтобы другие участники проекта могли его видеть
- Это алиас/синоним команды git commit **B.**
- г. Начинает отслеживать указанный файл или файлы

6. Что такое ветка в репозитории Git?

- а. Это то же самое, что и коммит
- б. Это минимум два коммита с одинаковым коммит-сообщением
- в. Это разные пути развития проекта, по сути разные последовательности коммитов
- г. Это механизм изменения конкретного файла

7. Целью какого вида деятельности является обнаружение и устранение противоречий и неоднозначностей в требованиях, их уточнение и систематизация?

- а. описание требований
- б. валидация требований
- в. анализ требований

8. При выполнении какого вида тестирования системаа тестируется на устойчивость к непредвиденным ситуациям?

- а. при выполнении нагрузочного тестирования
- б. при выполнении стрессового тестирования
- в. при выполнении интеграционного тестирования

9. При использовании какого метода тестирования реализация системы недоступна тестеровщикам?

- а. при использовании любого метода тестирования
- б. при использовании метода белого ящика
- в. при использовании метода черного ящика

10. Какие тесты представляют собой последовательность действий тестеровщика или разработчика, приводящую к воспроизведению ошибки?

- никакие
	- а. ручные
	- б. автоматизированные
	- в. любые

11. Слабое место в системном обеспечении ИСПД, которое может быть использовано для реализации угрозы безопасности персональных данных, называется:

- а. уязвимостью
- б. угрозой
- в. недостатком<br>г. брешью
- 

12. Выдача бумажного талончика к врачу считается:

- а. запрещенной обработкой персональных данных в соответствии с ФЗ "О персональных данных"
- б. неавтоматизированной обработкой персональных данных
- в. автоматизированной обработкой персональных данных
- г. это неавтоматизированная обработка, если количество сотрудников больницы меньше 100 человек

13. Какой документ отражает полномочия пользователей по выполнению конкретных действий в отношении конкретных информационных ресурсов ИСПД - чтение, запись, корректировка, удаление?

- а. матрица доступа
- б. частная модель угроз
- в. положение по обеспечению безопасности персональных данных
- г. список лиц, допущенных к обработке ПД

14. При построении сети и конфигурировании коммуникационного оборудования рекомендуется учитывать:

- а. количество пользователей сети
- б. разделение трафика по видам деятельности предприятия
- в. разделение трафика по производственной основе
- г. расположение межсетевых экранов

15. В каком законодательном документе определено понятие профиля защиты?

- 
- а. ФЗ "О персональных данных"<br>б. ГОСТ "Информационная технология. Методы и средства обеспечения безопасности. Критерии оценки безопасности информационных технологий"
- в. ФЗ "Об информации, информационных технологиях и о защите информации"
- г. ФЗ "О безопасности"

# 16. Which of the following statements are true? (Отметьте все варианты)

- a. Runtime exceptions are the same thing as checked exceptions.
- 6. Runtime exceptions are the same thing as unchecked exceptions.
- B. You can declare only checked exceptions.
- r. You can declare only unchecked exceptions.
- д. You can handle only Exception subclasses.

- 17. Which of the following pairs fill in the blanks to make this code compile? (Choose all that apply)
	- 7: public void ohNo() \_\_\_\_\_ Exception {
	- 8: Exception();
	- 9: }
		- а. On line 7, fill in throw
		- б. On line 7, fill in throws
		- в. On line 8, fill in throw
		- г. On line 8, fill in throw new
		- д. On line 8, fill in throws
		- е. On line 8, fill in throws new
- 18. When are you required to use a finally block in a regular try statement (not a try-withresources)?
	- а. Never.
	- б. When the program code doesn't terminate on its own.
	- в. When there are no catch blocks in a try statement.
	- г. When there is exactly one catch block in a try statement.
	- д. When there are two or more catch blocks in a try statement.
- 19. Which exception will the following throw?
	- Object  $\overrightarrow{obj}$  = new Integer(3);
	- String  $str = (String) obj;$

System.out.println(str);

- а. ArrayIndexOutOfBoundsException
- б. ClassCastException
- в. IllegalArgumentException
- г. NumberFormatException
- д. None of the above.
- 20. Какие утверждения верны? (Отметьте все варианты)
	- а. Checked exceptions are allowed to be handled or declared.
		- б. Checked exceptions are required to be handled or declared.
		- в. Errors are allowed to be handled or declared.
		- г. Errors are required to be handled or declared.
		- д. Runtime exceptions are allowed to be handled or declared.
		- е. Runtime exceptions are required to be handled or declared.
- 21. Тест, который проверяет, что функция деления при запросе 2/0 вернет ArithmeticException, это:
	- а. Unit тест
	- б. нагрузочный тест
	- в. функциональный тест
- 22. Любой поток это объект?
	- а. да
	- б. нет
- 23. Аннотация @Deprecated на методе класса означает:
	- а. что метод устарел и его больше не поддерживают
	- б. что в методе есть ошибка
	- в. что этот метод нельзя использовать
- 24. Каждый класс потока для чтения данных из конкретного устройства унаследован от InputStream?
	- а. да
	- б. нет
- 25. Синхронное обращение к базе означает:
	- а. приложение передает в базу callback, который будет вызван базой после выполнения запроса
	- б. приложение ждет, пока будет закрыто соединение к базе
	- в. приложение ждет, пока база ответит
- 26. Метод, проаннотированный @Before, будет запущен:
	- а. один раз перед стартом всех тестов
	- б. один раз при запуске тестов класса, в котором он написан
	- в. при запуске каждого метода, аннотированного как  $@$ Test

27. Какие варианты решения проблемы взаимодействия потоков могут быть расширены на взаимодействие процессов (запущенных на разных компьютерах)?

- а. держать в каждом потоке ссылки на все остальные потоки
- б. менять состояние общего для потоков объекта
- в. передавать сообщения через общий ресурс
- г. передавать сообщения через систему обмена сообщениями
- 28. Сборщик мусора это:
	- а. часть JVM, которая удаляет объекты, на которые нет ссылок
	- б. часть перекомпайлера Java, который расставляет операторы delete
	- в. часть JVM, которая удаляет переменные на стеке, которые вышли за область видимости
	- г. часть JVM, которая удаляет объекты, по ссылкам на которые нельзя дойти до стека
- 29. Будет ли сериализовано статическое поле?
- a. ла
- б. нет
- в. да, если его отметить ключевым словом transient
- 30. Тест, который проверяет, что два пользователя могут зайти в игру и начать партию в шахматы:
	- а. нагрузочные тесты
	- б. Unit тесты
	- в. функциональные тесты
- 31. Данные объекта resultSet станут недоступны:
	- а. в обоих случаях
	- б. после вызова resultSet.close()
	- в. после вызова statement.close()
- 32. java.unil.Timer выполнит команды метода run() объекта класс java.unil.TimerTask:
	- a. в том же потоке, в каком был запущен timer.start()
	- б. в собственном потоке таймера
- 33. Чтобы выйти из while(true){...} нужно:
	- а. использовать break
	- б. использовать stopwhile
	- в. использовать cancel
	- $\Gamma$ . не использовать continue

34. При сериализации двух объектов одного класса, у которого не задан serialVersionUID, значение этого идентификатора будет:

- одинаковым, только если значения полей объектов равны a.
- б. одинаковым
- в. различным
- 35. Как получить объект Connection к базе?
	- а. спросить у драйвера базы, при помощи статических методов класса Connection
	- б. спросить у DriverManager по строке с URL соединения

36. Which of the following legally fill in the blank so you can run the main() method from the command line? (Отметьте все варианты)

- public static void main()
	- a. String[] \_names
	- String[]  $123$  $\sigma$
	- B. String abc[]
	- r. String \_Names[]
	- д. String... \$n
	- String names e.
	- $x$ . None of the above.

37. Which of the following are legal entry point methods that can be run from the command line? (Отметьте все варианты)

- a. private static void main(String[] args)
- 6. public static final main(String[] args)
- B. public void main(String[] args)
- r. public static void test(String[] args)
- д. public static void main(String[] args)
- e. public static main(String[] args)
- ж. None of the above.
- 38. Какие утверждения верны? (Отметьте все варианты)
	- a. An instance variable of type double defaults to null.
	- 6. An instance variable of type int defaults to null.
	- B. An instance variable of type String defaults to null.
	- r. An instance variable of type double defaults to 0.0.
	- д. An instance variable of type int defaults to 0.0.
	- e. An instance variable of type String defaults to  $0.0$ .<br>  $\text{m}$ . None of the above.
	-
- 39. Какие утверждения верны? (Отметьте все варианты)
	- a. A local variable of type boolean defaults to null.
	- 6. A local variable of type float defaults to 0.
	- B. A local variable of type Object defaults to null.
	- r. A local variable of type boolean defaults to false.
	- д. A local variable of type boolean defaults to true.
	- e. A local variable of type float defaults to 0.0.
	- ж. None of the above.
- 40. Какие утверждения верны? (Отметьте все варианты)

- а. An instance variable of type boolean defaults to false.
- б. An instance variable of type boolean defaults to true.
- в. An instance variable of type boolean defaults to null.
- г. An instance variable of type int defaults to 0.
- д. An instance variable of type int defaults to 0.0.
- е. An instance variable of type int defaults to null.
- ж. None of the above.

# Правильные ответы к заданию 2.1

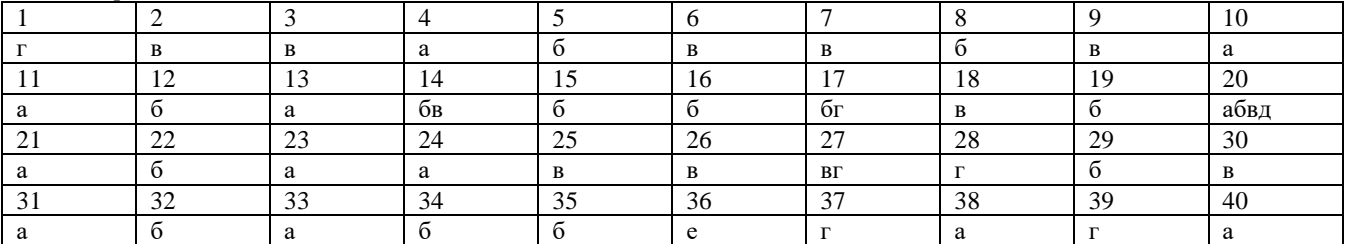

#### **Оценочный лист к заданию 2.1.**

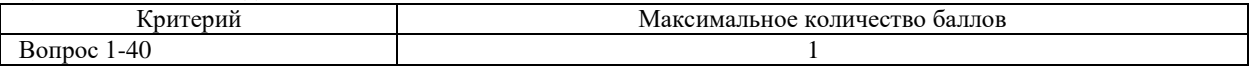

#### **Проверяемый индикатор:**

**ПК 5.2:** умеет проектировать архитектуру ИС различными инструментальными средствами.

### **Проверяемые образовательные результаты:**

Умеет: проектировать и реализовать простую ИС средствами MySQL+Java.

#### **Задание 2.2.**

Содержание задания:

Создайте программу, осуществляющую просмотр и поиск по однотабличной БД MySQL для хранения демографических данных о райцентрах Самарской области. Интерфейс программы – нативное десктоп-приложение. Структура таблицы задана SQL запросом.

Разведите на два потока(Thead) поиск в БД и отображение песочных часов во время ожидания.

# **Оценочный лист к заданию 2.2.**

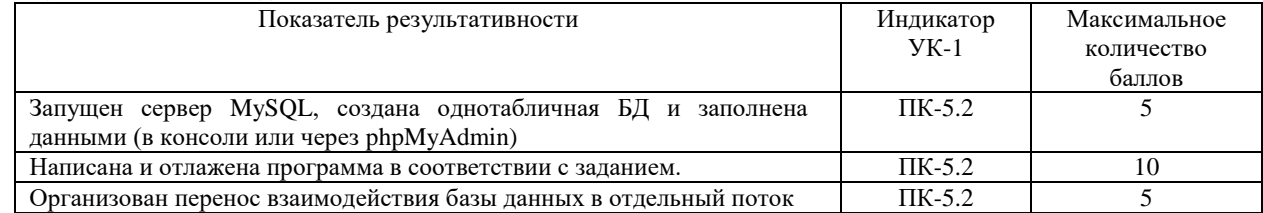

#### **4 семестр**

#### **Проверяемый индикатор:**

**ПК 5.2:** умеет проектировать архитектуру ИС различными инструментальными средствами.

### **Проверяемые образовательные результаты:**

Умеет: проектировать и реализовать простую ИС.

# **Задание 3.1.**

Содержание задания:

Кейс. Разработать прототип приложения для учета пожеланий граждан по благоустройству среды для районных администраций.

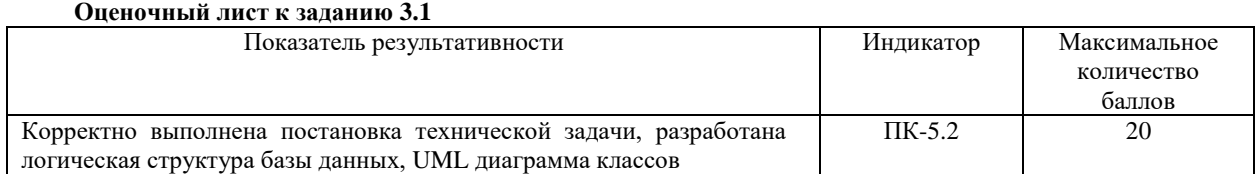

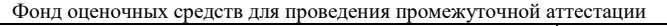

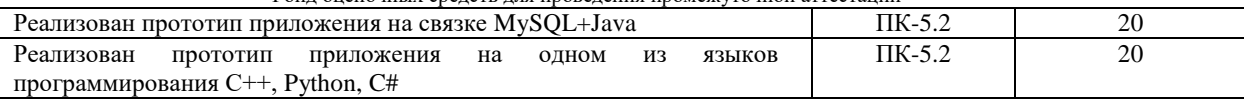

# **Методические материалы, определяющие процедуру и критерии оценивания сформированности компетенций при проведении промежуточной аттестации**

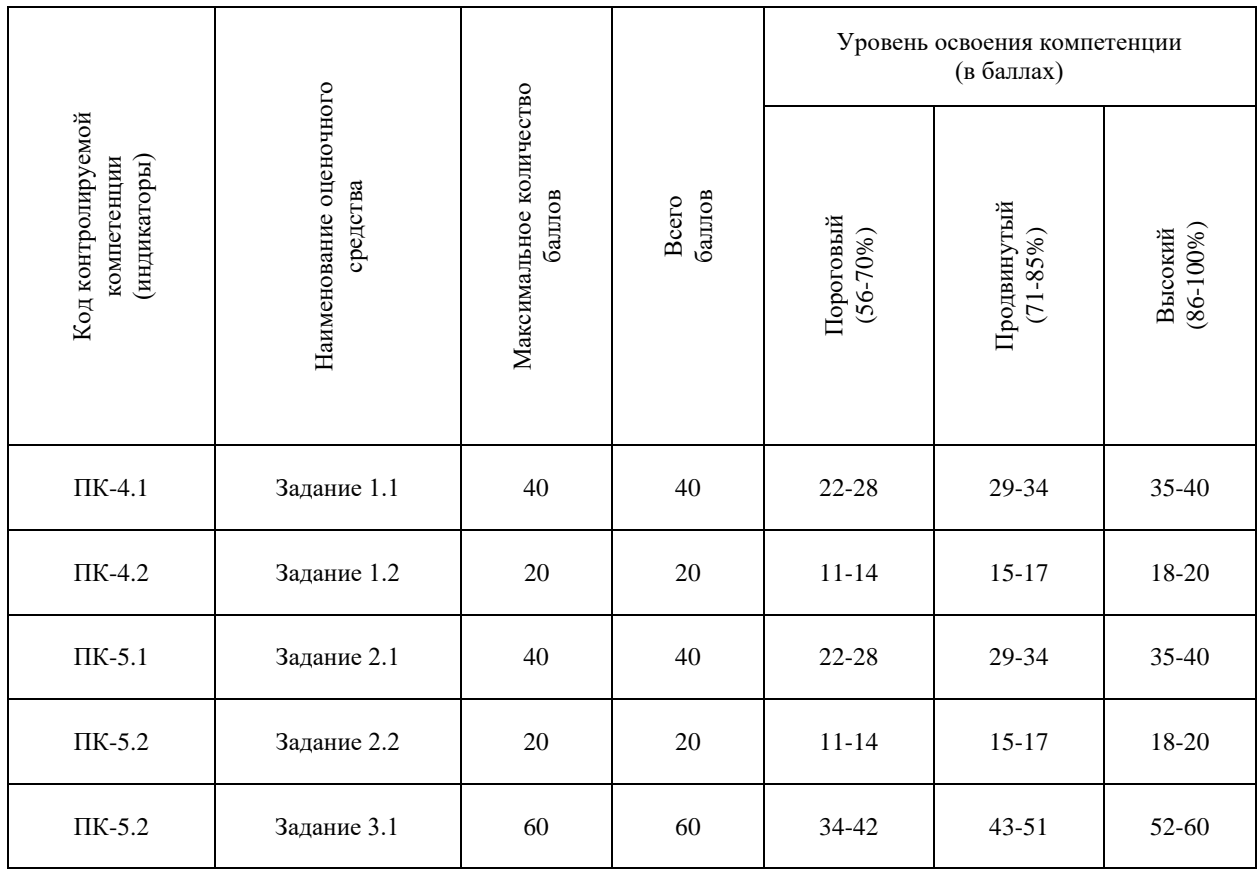